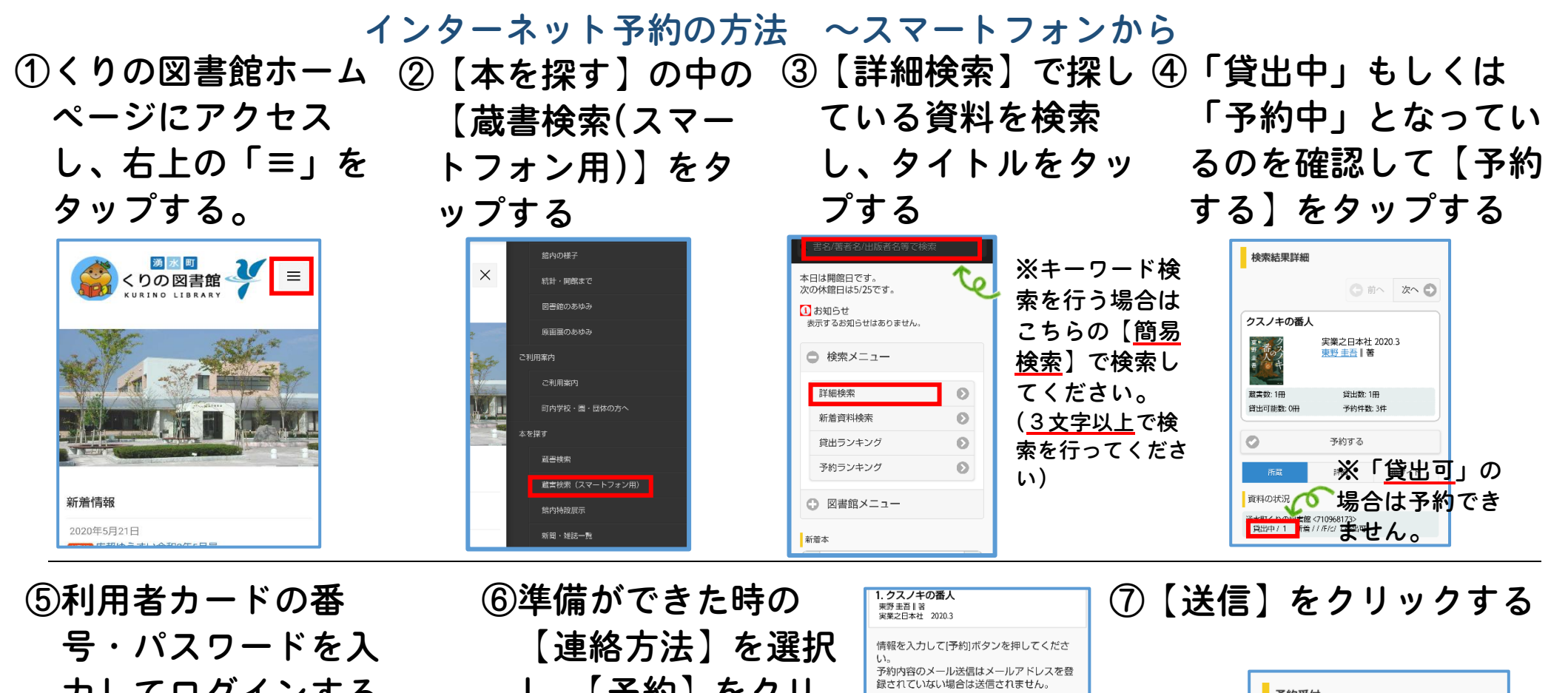

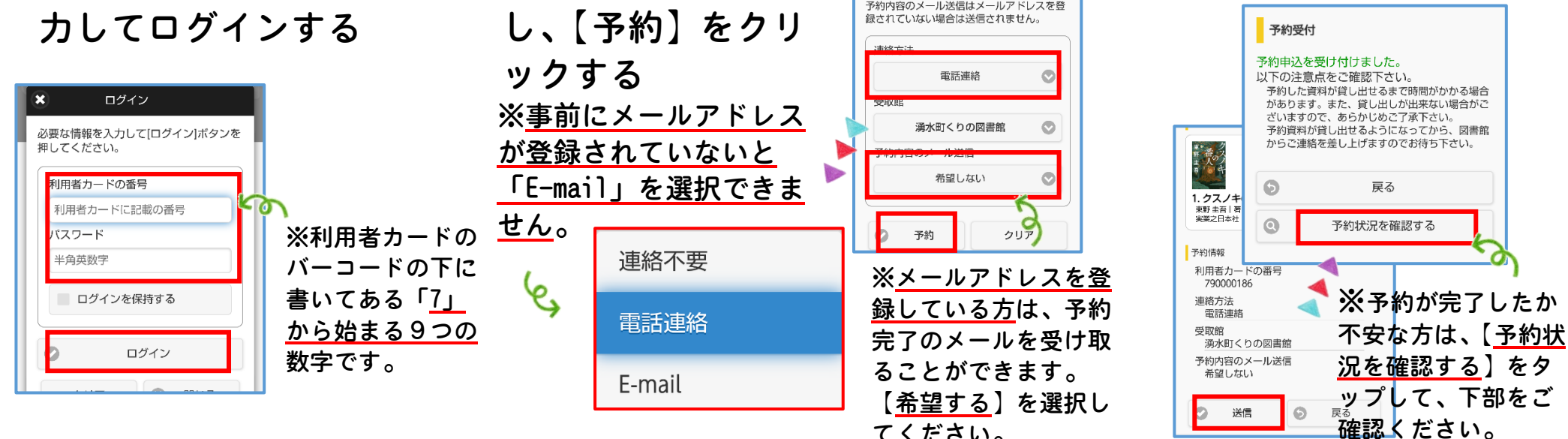

てください。

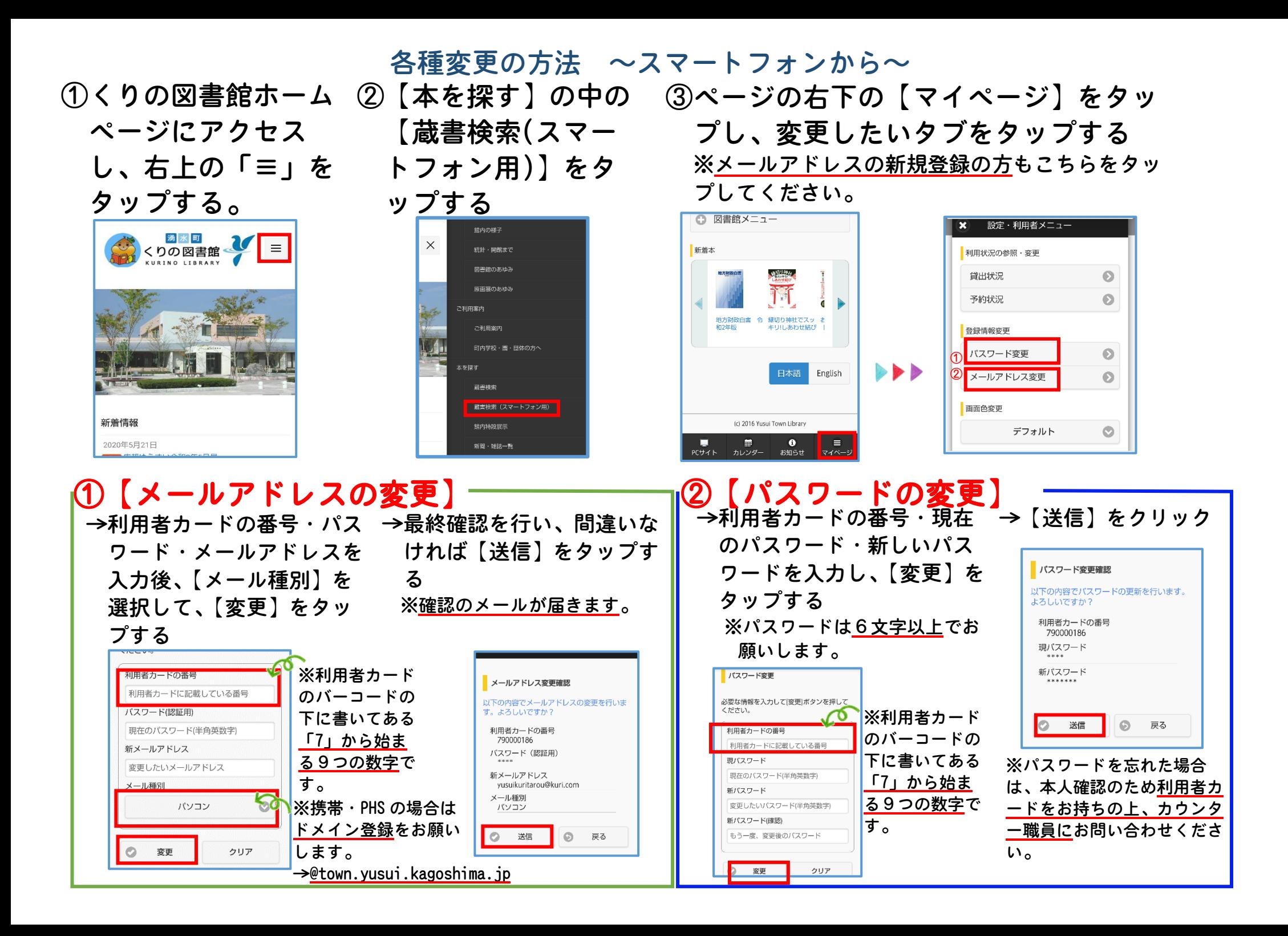